$,$  tushu007.com

## $<<$ Visual Basic 6.0

 $<<$ Visual Basic 6.0

- 13 ISBN 9787115117328
- 10 ISBN 7115117322

出版时间:2003-11-1

页数:722

字数:1434000

extended by PDF and the PDF

http://www.tushu007.com

, tushu007.com  $<<$ Visual Basic 6.0

Visual Basic 6.0

Visual Basic<br>
Visual Basic<br>
Visual Basic<br>
Visual Basic<br>
Visual Basic<br>
Visual Basic

Visual Basic API

Visual Basic

, tushu007.com

## $K <$ Visual Basic 6.0

1 Visual Basic 1 1.1 Visual Basic 1 1.1.1 Visual Basic 1 1.1.2 VB 2  $1.1.3$  2 1.2 VB 3 1.2.1 VB 6.0 3 1.2.2 VB 6.0 3 1.2.3 VB 6.0 6.2 1.1 6 2.1 6 2.1.1 6 2.1.1 6 2.1.1  $6\,2.1.2$   $6\,2.2$   $6\,2.3$   $9\,2.31$  "  $9\,2.3.2$  "  $10$  $2.33$  "  $10\,2.34$  "  $102.4$  IDE  $10\,2.41$   $10$  $2.42$   $10\,2.43$   $10\,2.44$   $11\,2.45$   $11\,2.46$  $11\ 247$  12 3 VB 1331 13 31.1 VB 13  $31.2$  13 31.3 VB 13 3.2 13 3.2.1 13 3.2.2 16 3.3 16 3.31 16 3.32 17 3.4 17 3.41 17 3.42 18 343 Option Explicit 18 3.5 18 3.5.1 18 3.5.2  $18\,353$   $19\,354$   $1936$   $20\,361$  $20\,362$  21 3.63  $21\,4$  VB  $22\,41$   $22\,41.1$   $22\,41.2$   $22\,41.3$   $22\,41.4$ Print 23 4.2 23 4.2.1 If/Then 23 4.2.2 Select Case 24 4.3 25 4.3.1 For/Next 25 4.3.2 While/Wend 25 4.3.3 Do/Loop 26 5 27 5.1 Sub 27 5.1.1 Sub 27 5.1.2 Function 30 5.1.3 Sub Punction 31 5.2 52.3 31 5.2.1 31 5.2.2 32 5.2.3  $32\,5.24$   $32\,5.3$   $32\,5.31$   $32\,5.3.2$   $32$  $5.33$   $3.534$   $3.534$   $3.6$   $VB$   $3461$   $3461.1$  $34\,61.2$   $34\,61.3$   $35\,61.4$  $36 \, 61.5$  37 6.1.6  $362 \, VB$  39 6.2.1 VB  $39622$   $39623$   $4063$  VB  $40631$   $40$  $6.32$  41 7 45 7.1 45 7.1.1 45  $7.1.2$  46 7.1.3  $477.2$  48 7.3 50 7.3.1  $50 \, 7.32$  51 7.3.3  $51 \, 7.4$ 51 7.4.1 Name 52 7.4.2 Caption Text 53 7.4.3 否可用和是否可视(Enable和Visible属性) 54 7.4.4 确定控件位置(Left、Top、Height和Width属性) 54 7.5 55 7.5.1 55 7.5.2 Drag 55 7.5.3 - Move 57 7.5.4 -Setfocus 58 7.5.5 Z -ZOrder 58 7.6 59 7.6.1 单击事件-Click事件 59 7.6.2 放下事件-DragDrop事件 61 7.6.3 拖过事件-DragOver事件 61 7.6.4 取 -GotFocus 61 7.6.5 - LostFocus 62 8 63 9 -CommandButton 84 10 96 11 139 12 / 类控件 150第13章 选择类控件 188第14章 框架类控件 196第15章 条形类控件 214第16章 图像类 控件 233第17章 数据记录列举类控件 268第18章 数据连接类控件 314第19章 文件系统类控件 334 20 344 21 353 22 366 23 控件 377第24章 对象编程 415第25章 菜单对象 454第26章 错误处理与程序调试 479第27章 VB的  $517$  28  $579$  29 API 660 30 692

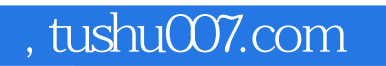

## $<<$ Visual Basic 6.0

本站所提供下载的PDF图书仅提供预览和简介,请支持正版图书。

更多资源请访问:http://www.tushu007.com